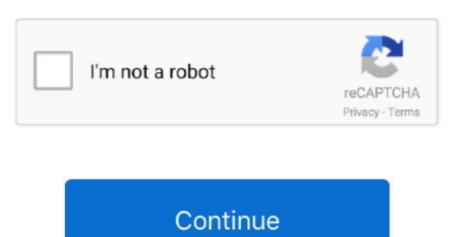

## How To Set Up Outlook 2011 For Mac With Gmail

Outlook supports both POP and IMAP accounts To learn more about each account type, see.. When setting up manually, you'll need additional information about your account, for instance the account type and addresses of mail servers.. Outlook for Mac 2011 Outlook for Mac 2011 Outlook for Mac 2011 Outlook for Mac 2011 Outlook for Mac 2011. com (previously known as Hotmail), AOL, Gmail, MobileMe, and Yahoo If Outlook can't set up an account automatically, you can configure it manually.

## outlook with gmail

outlook with gmail, outlook with gmail imap, outlook with gmail calendar, outlook with gmail setup, outlook with gmail setup, outlook with gmail imap, outlook with gmail calendar, outlook with gmail setup, outlook with gmail setup, outlook with gmail s

outlook with gmail calendar

## outlook with gmail review

e10c415e6f